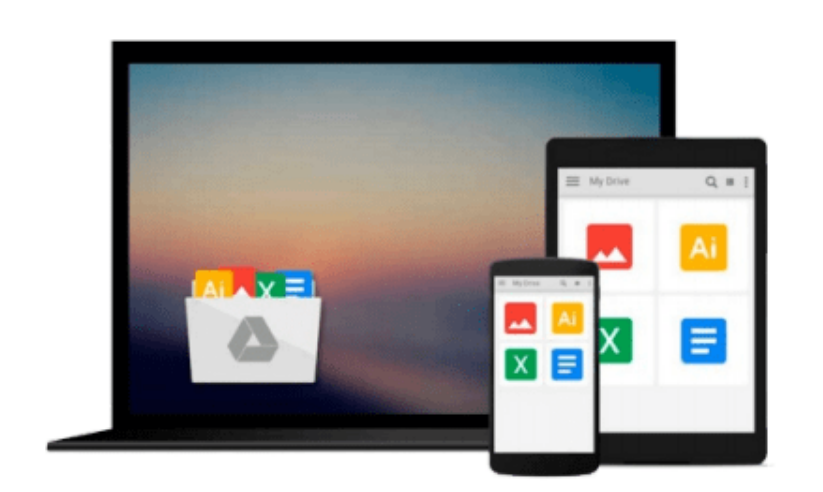

 $\equiv$ 

# **Leaving Microsoft to Change the World**

*John Wood*

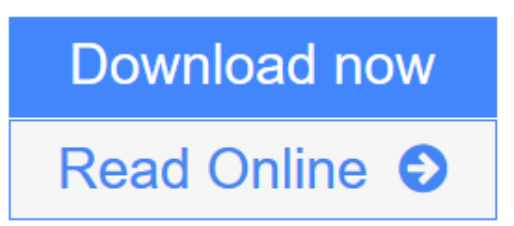

[Click here](http://youkof.club/go/read.php?id=B000UOJU16) if your download doesn"t start automatically

# **Leaving Microsoft to Change the World**

John Wood

### **Leaving Microsoft to Change the World** John Wood

John Wood discovered his passion, his greatest success, and his life's work not at business school or helping lead Microsoft's charge into Asia in the 1990s but on a soul-searching trip to the Himalayas. He made the difficult decision to walk away from his lucrative career to create Room to Read, a nonprofit organization that promotes education across the developing world. By the end of 2007, the organization will have established over 5,000 libraries and 400 schools, and awarded long-term scholarships to more than 3,000 girls, giving more than one million children the lifelong gift of education.

If you have ever pondered abandoning your desk job for an adventure and an opportunity to give back, Wood's story will inspire you. He offers a vivid, emotional, and absorbing tale of how to take the lessons learned at a hard-charging company like Microsoft and apply them to the world's most pressing social problems.

 $\triangle$  **[Download](http://youkof.club/go/read.php?id=B000UOJU16)** [Leaving Microsoft to Change the World ...pdf](http://youkof.club/go/read.php?id=B000UOJU16)

**[Read Online](http://youkof.club/go/read.php?id=B000UOJU16)** [Leaving Microsoft to Change the World ...pdf](http://youkof.club/go/read.php?id=B000UOJU16)

**Download and Read Free Online Leaving Microsoft to Change the World John Wood**

#### **From reader reviews:**

#### **Elaine Rode:**

Why don't make it to become your habit? Right now, try to ready your time to do the important take action, like looking for your favorite reserve and reading a book. Beside you can solve your trouble; you can add your knowledge by the reserve entitled Leaving Microsoft to Change the World. Try to make book Leaving Microsoft to Change the World as your good friend. It means that it can for being your friend when you feel alone and beside associated with course make you smarter than previously. Yeah, it is very fortuned in your case. The book makes you a lot more confidence because you can know every thing by the book. So , let's make new experience in addition to knowledge with this book.

#### **Nikki Jones:**

Often the book Leaving Microsoft to Change the World will bring you to the new experience of reading a book. The author style to describe the idea is very unique. In case you try to find new book to learn, this book very appropriate to you. The book Leaving Microsoft to Change the World is much recommended to you to learn. You can also get the e-book in the official web site, so you can quickly to read the book.

#### **Michelle Mills:**

Beside this Leaving Microsoft to Change the World in your phone, it may give you a way to get nearer to the new knowledge or information. The information and the knowledge you are going to got here is fresh from oven so don't always be worry if you feel like an aged people live in narrow village. It is good thing to have Leaving Microsoft to Change the World because this book offers to you personally readable information. Do you oftentimes have book but you rarely get what it's facts concerning. Oh come on, that would not happen if you have this within your hand. The Enjoyable agreement here cannot be questionable, like treasuring beautiful island. Techniques you still want to miss the item? Find this book along with read it from right now!

#### **Andrew Purdie:**

A lot of book has printed but it is unique. You can get it by web on social media. You can choose the best book for you, science, comic, novel, or whatever by means of searching from it. It is referred to as of book Leaving Microsoft to Change the World. Contain your knowledge by it. Without causing the printed book, it might add your knowledge and make anyone happier to read. It is most important that, you must aware about guide. It can bring you from one place to other place.

**Download and Read Online Leaving Microsoft to Change the World John Wood #XEFU6OA3PCI**

## **Read Leaving Microsoft to Change the World by John Wood for online ebook**

Leaving Microsoft to Change the World by John Wood Free PDF d0wnl0ad, audio books, books to read, good books to read, cheap books, good books, online books, books online, book reviews epub, read books online, books to read online, online library, greatbooks to read, PDF best books to read, top books to read Leaving Microsoft to Change the World by John Wood books to read online.

### **Online Leaving Microsoft to Change the World by John Wood ebook PDF download**

#### **Leaving Microsoft to Change the World by John Wood Doc**

**Leaving Microsoft to Change the World by John Wood Mobipocket**

**Leaving Microsoft to Change the World by John Wood EPub**

**Leaving Microsoft to Change the World by John Wood Ebook online**

**Leaving Microsoft to Change the World by John Wood Ebook PDF**